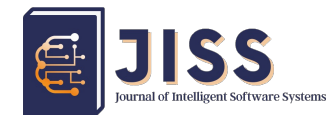

Journal of Intelligent Software System – JISS

# Data Warehouse to Support the Decision Using Vikor Method

Original Article [doi: 10.26798/jiss.v1i2.767](https://dx.doi.org/10.26798/jiss.v1i2.767)

sumbit: 2022-12-13, accepted: 2022-12-20, Publish: 2022-12-29

## Heri Muhrial $^{1*}$ , Bambang Purnomosidi.D.P $^{2\dagger}$ , Widyastuti Andriyani $^{3\ddagger}$ , Hamdani $^{1\S}$

1,2,3 Universitas Teknologi Digital Indonesia Yogyakarta, Indonesia

4 Universitas Mulawarman Samarinda, Indonesia

- Abstract: Data warehouse is a place where data compilations are stored extensively and periodically. The ability of the data warehouse to integrate data lightens CV. Visi Indonesia Mandiri companies in evaluating and making decisions on operational, strategic and tactical processes. The problem is that the company has not provided a data warehouse yet. Moreover, there is no service to give out the needs of easy, consistent, valid and accurate information on operational data, tactical data and strategic data from the decision-making process at the executive level. The data warehouse architecture was established as decision making using the Vikor method analysis.
	- Keywords:Warehouse Data Architecture Data ETL Vikor Method Decision Support System

conder This work is licensed under a Creative Commons Attribution-ShareAlike 4.0 International License.

# 1. Introduction

The problem existed in the modernization era in analyzing the company condition is the lack of availability of data and information that can be presented accurately, dynamically and across time. The companies which have implemented information systems in their operations are increasingly experienced difficulties in analyzing the company data records. They are increasingly abundant but static in presenting information. This can lead to difficulties, errors, and inaccuracies in analyzing data, in addition to considerable time in making decisions.

<sup>∗</sup> E-mail: heri.muhrial@gmail.com

<sup>&</sup>lt;sup>†</sup> E-mail:  $bpdp@utdi.ac.id$ 

 $\ddagger$  E-mail: widya@utdi.ac.id

<sup>§</sup> E-mail: hamdani@unmul.ac.id

The companies require affluent information on existing data for summary data in time dimension units, development tactical data and strategic data in decision making.

Companies often experience difficulties when they are encountered with mapping the development of information. In order that in increasingly easy information era, companies should have data to serve as tools used for the development of a company and as a comparison with other companies. However, the data must be uncomplicated, speedy and accurate in getting it. All manual data has begun to shift to digital along with technological developments that allow the process to get it automatically, periodically and in real-time. Even with technology, data can be informed quickly as in research [\[1\]](#page-22-0) which discusses integrating the Cemerlang Skin Care branch database into the data warehouse.

Data warehouse technology simplifies to get the information needed. After collecting data sources, they will be processed to be used or utilized for future needs. To get some of the data sources needed, a test is required to get them [\[2\]](#page-22-1):

- 1. The first data source is an internal data source used by the company in operational activities. The urge for testing to engineer the data from raw data and processed and then saved to a data warehouse to be utilized for the company
- 2. The second data source is an external data source which will be used by the company to carry out tactical and strategic actions in operational activities

## Theoretical Review

Several previous studies related to data warehouse design [\[3\]](#page-22-2) Data Warehouse Design in Software Laboratory Center which discusses how to analyze the databases [\[4\]](#page-22-3) Data Warehouse Design and Analysis which discusses analyzing database support in assisting the decision making [\[5\]](#page-22-4). Data Warehouse Model Design in support the shipping service companies which talks about the data warehouse. It is one of the concepts which oriented to the center component in a company, to be exact the data [\[6\]](#page-22-5). Identification of Distributor Status, and Extension of Distributor Active Period which explores the data analysis regarding sales from stockiest to distributors, identification of distributor status, and extension of distributor active period [\[7\]](#page-22-6). Data Warehouse Design and Implementation for Product Sales Prediction discusses about predicting the most sought-after or in-demand products [\[8\]](#page-22-7). In correlated research to the Implementation of the Vikor Method for Scholarship Admissions which discusses the admission of scholarship recipients who still register manually [\[9\]](#page-22-8). Moreover, they apply the Vikor Method in the Ministry of Communication and Informatics, carry out communication and informatics services to the community and supervise and control the licensing in the Communication and

Information scope toward the government and the public. For this reason, the Department of Communication and Information of Deli Serdang Regency recruits experts with predetermined criteria [\[10\]](#page-22-9).

## 2. Methods

## 2.1. Snowflakes Schema Design

<span id="page-2-0"></span>In this stage, the activities carried out are based on creating a dimensional data model in the form of a snowflake schema and then making the ETL process which will be the center of the schema. In this design a fact table is constructed which is called fa experience. Meanwhile, other data are formed into dimension tables and sub-dimensions, all of which are related to the fact table according to, can see on Figure [1.](#page-2-0)

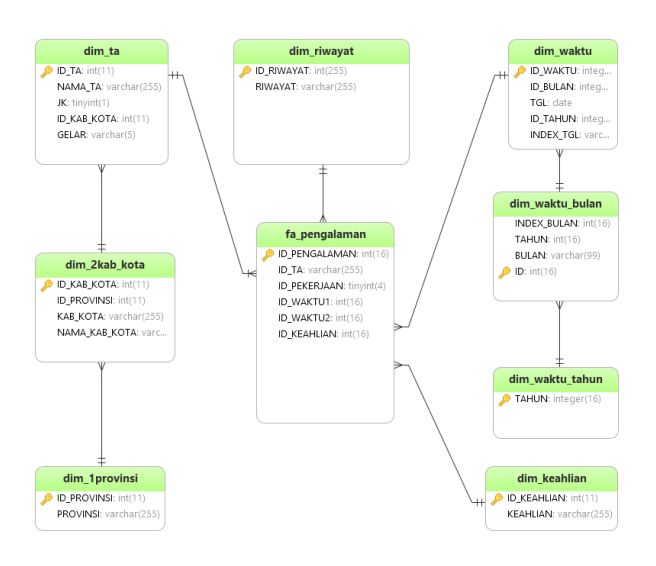

Figure 1: ERD

#### 2.2. System Design

In the system design, internal and external data sources are processed with ETL according to [\[11\]](#page-22-10) which is then kept into the data warehouse and then analyzed using the Vikor method which leads to a ranking of expert data for the design of the Opinion Data Architecture as illustrated in the Figure [2](#page-3-0) below.

<span id="page-3-0"></span>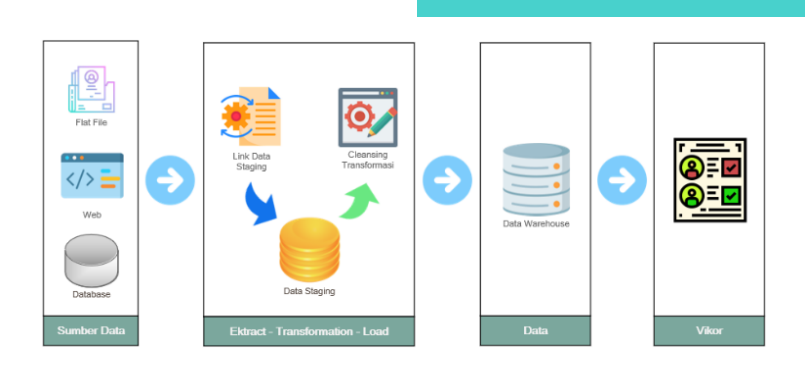

Figure 2: System Design

# 3. ETL Pipeline Warehouse Data

## 3.1. Data Extraction

The data source consists of the company's internal data in the form of doc, pdf and xls files. While the external data source consists of json files taken from the website. Moreover, all data from both internal and external companies are put into the staging data with the mariadb database.

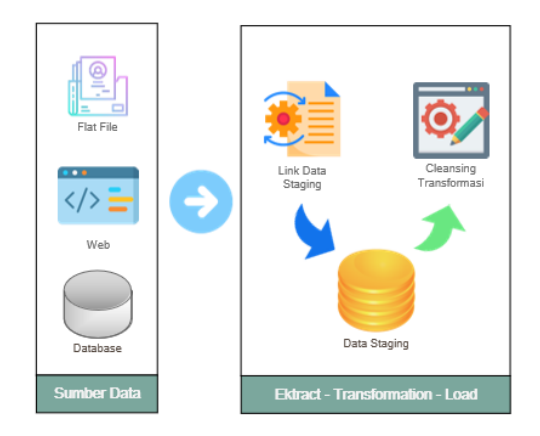

Figure 3: Data Extraction Schema

The data source consists of three parts; the first part is the internal data source which can be in the form of files such as document, pdf, excels formats which are then inputted into the staging data using the mariaDB database. In the second part, the external data source is taken from Dikti website in the form of a json file or a json url link which is then retrieved and stored in the staging data with mariaDB database. Lastly, the third part, the data is taken from an internal database owned by CV. Visi Indonesia Mandiri.

Internal data extraction process is from flat file and CV. Visi Indonesia Mandiri database which was extracted to the staging data and obtained the following data:

a. Expert Personal Data

<span id="page-4-0"></span>For the expert data, they were taken from the CV. Visi Indonesia Mandiri database which can be seen in Table [1](#page-4-0) below;

| ID       | <b>FULL NAME</b>                               |                    | <b>EDUCATION EXPERIENCES</b> |
|----------|------------------------------------------------|--------------------|------------------------------|
| 20002    | <b>DIDI NURYADIN</b>                           | S2/Master Degree   | 20                           |
| 20003    | <b>HENRI KRISMAWAN</b>                         | S2/Master Degree   |                              |
| 20004    | Hermawan Prasetya, SE                          | S1/Bachelor Degree | 12                           |
| 20005    | Amad Saeroji, S.S. M.Sc                        | S2/Master Degree   | 5                            |
| 20006    | Dr. Ir. Widodo., MP                            | S2/Master Degree   | 29                           |
| $\cdots$ |                                                |                    | .                            |
| 20021    | Desi Ariani, SP                                | S1/Bachelor Degree | 4                            |
|          | 20022 MOHAMMAD KHOIR, S.Hum S1/Bachelor Degree |                    | 2                            |

Table 1: Expert Internal Data Extraction

#### b. Expert Curriculum Vitae

<span id="page-4-1"></span>From the internal data of CV. Visi Indonesia Mandiri, it was obtained historical data from the experts as shown in Table [2](#page-4-1) below;

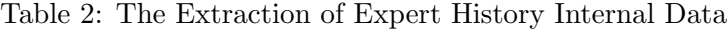

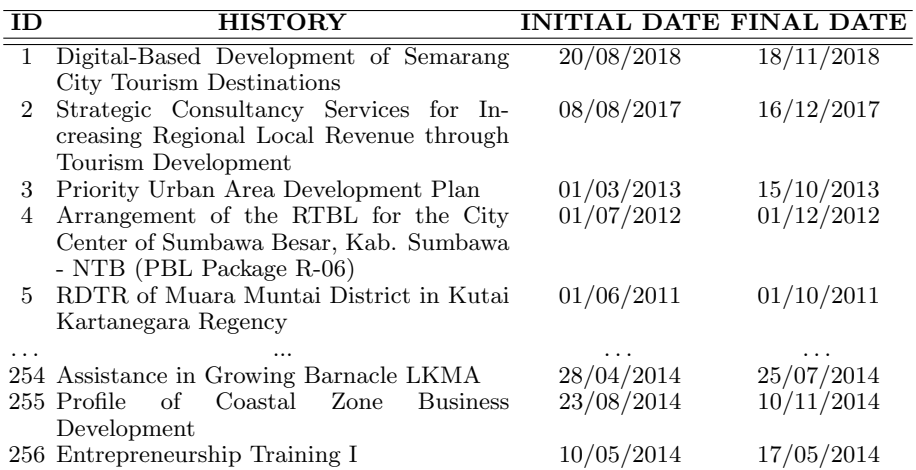

## c. Expert Qualifications Data

From the internal data of CV. Visi Indonesia Mandiri also obtained Expert History Data as shown in Table [3](#page-5-0) below;

<span id="page-5-0"></span>Table 3: Internal Data Extraction of Expert Qualifications

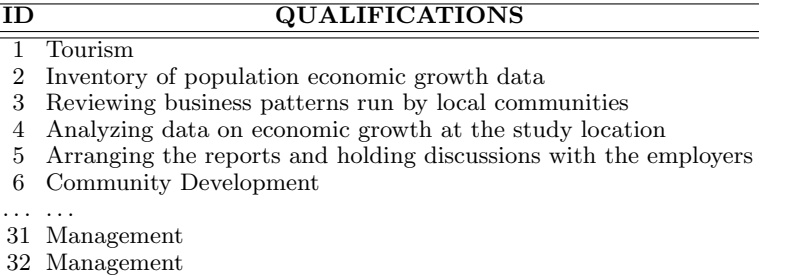

The External Data Extraction Process on the Dikti website to the staging data will attain the following data:

## a. Lecturer Personal Data

33 Public Health

<span id="page-5-1"></span>Lecturer data taken from website as shown in Table [4](#page-5-1) below;

| ID TA             | 20023                    |
|-------------------|--------------------------|
| ID TA DIKTI       | 488DD6EB-4A9F-4664-A16A- |
|                   | 0BA36DB3A91A             |
| <b>FULL_NAME</b>  | ANGELA ARIANI            |
| NICKNAME          |                          |
| <b>EDUCATION</b>  | S2                       |
| .JK               | $\mathbf{0}$             |
| <b>EXPERIENCE</b> | 19                       |
| AT_CREATE         | $07/10/2021$ 20:49       |
| AT_UPDATE         | 09/10/2021 01:43         |
|                   |                          |

Table 4: Lecturer Personal Data

## b. Lecturer Teaching History Data

<span id="page-5-2"></span>For the lecturer data taken from website can be seen in Table [5](#page-5-2) below;

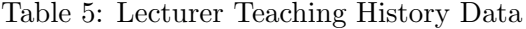

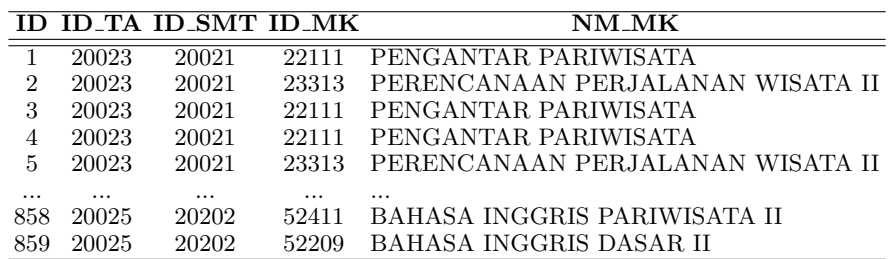

## c. Lecturer Education Data

<span id="page-6-0"></span>For the lecturer education data taken from website can be observed in Table [6](#page-6-0) below;

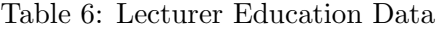

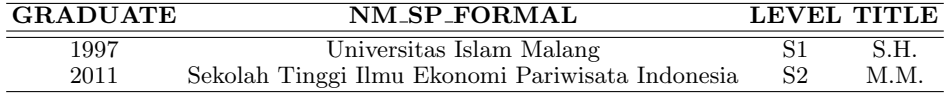

## 3.2. Transformation

After creating the data link and successfully retrieving the data and saving it to the mariaDB database staging data, then the process of selecting the data to analyze and predict the process is carried out with data preparation as follows:

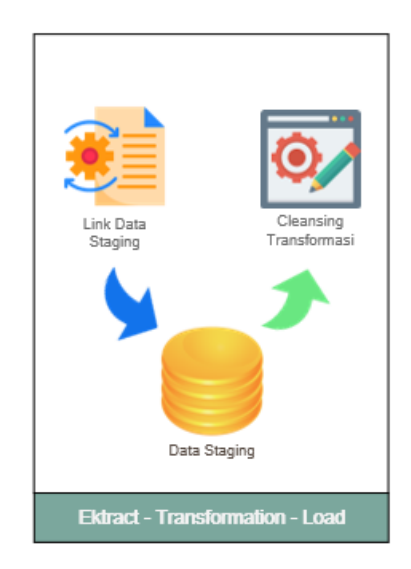

Figure 4: Data Transformation Scheme

In the data transformation process, it will be ensured based on the needs of Vikor data analysis. Then the table structure with the data warehouse method has been previously designed with the following design and two table criteria.

## 3.3. Fact Table

In the staging data, the experts experience data will be transformed into a fact table to be inputted into the data warehouse. It is to form a fact table for the experts experience namely  $fa\_experience$  table. It serves to calculate the total experience of the experts and also as the  $1^{st}$ parameter class.

## 3.4. Dimension Table

In the staging data, other expert data will be transformed into the database table with the following dimensions:

| Table Name    | <b>Table Description</b>                             |
|---------------|------------------------------------------------------|
| dim_ta        | for the dimension table of experts,                  |
|               | it is used to accommodate the con-                   |
|               | tents of short profiles of experts                   |
|               | such as degree data which will be                    |
|               | used for Vikor data analysis                         |
| dim_riwayat   | the historical dimension table is                    |
|               | used to accommodate the experi-                      |
|               | ences that have been carried out by                  |
|               | experts                                              |
| dim waktu     | for the time dimension table is to                   |
|               | store job history time index                         |
|               | dim_waktu_bulan for time dimension table is to store |
|               | month time index                                     |
|               | dim_waktu_tahun for time dimension table is to store |
|               | year time index                                      |
| dim_keahlian  | for the dimension table of expertise                 |
|               | data on experts                                      |
| dim_1provinsi | for the provincial dimension table is                |
|               | to store the location                                |
| dim_2kab_kota | for the district/city dimension table                |
|               | is to store the location of the expe-                |
|               | rience history                                       |

Table 7: Database Description Table

Based on the fact table and dimension table, the following data transformation is needed:

<span id="page-7-0"></span>a. Transformation of date into the number of years of the Experts experience as shown in Table [8](#page-7-0) below

Table 8: Transformation Calculation of Expert Experience.

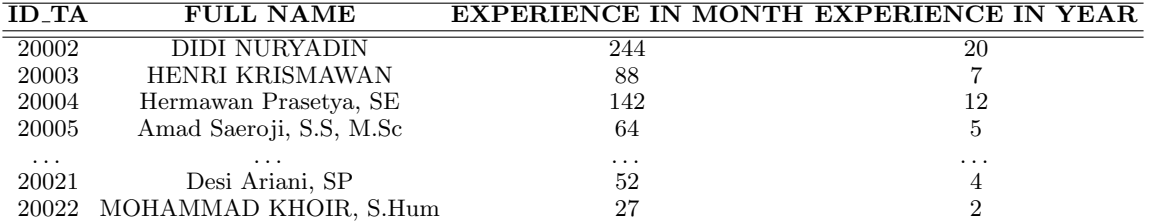

b. Transformation of the birth date data into the experts' age by updating the age column using a query.

```
UPDATE ta_db t, (SELECT ID_TA, DATE_FORMAT(FROM_DAYS(DATEDIFF(now)), TGL_LAHIR)), '%Y')+0 AS Age FROM ta_db) aSET t.UMUR = a.AgeWHERE t.ID\_TA = a.ID\_TA;
```
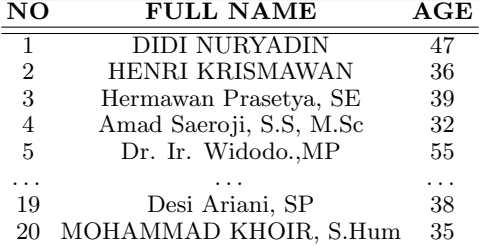

Table 9: Transformation Calculate the Experts' Age

<span id="page-8-0"></span>c. The transformation of expertise data into the number of experts' qualification as shown in Table [10](#page-8-0) below;

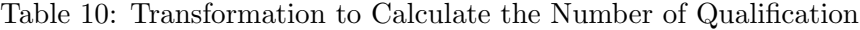

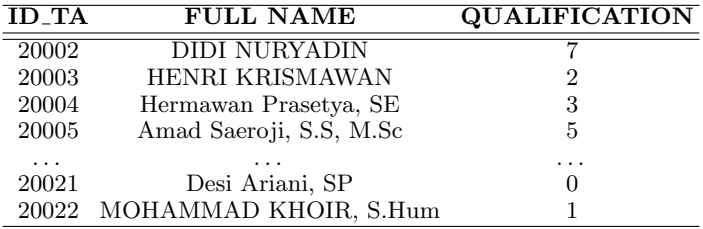

<span id="page-8-1"></span>d. Transformation of expert experience data into experience master data as shown in Table [11](#page-8-1) below;

Table 11: Master Data Transformation Expert Experience

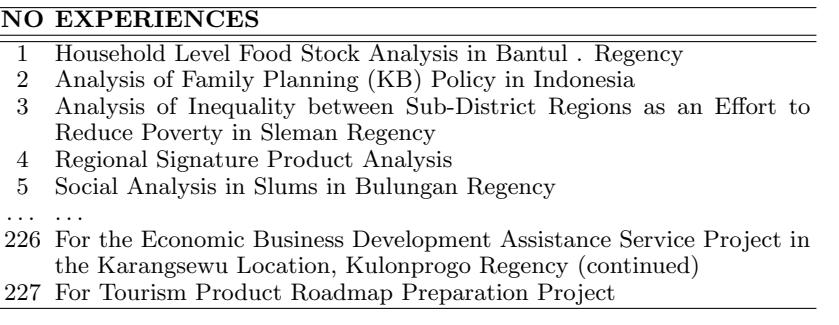

<span id="page-9-0"></span>e. Data Transformation calculates the number of lecturers' teaching experience as shown in Table [12](#page-9-0) below;

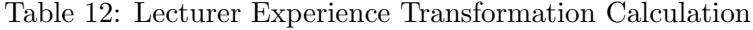

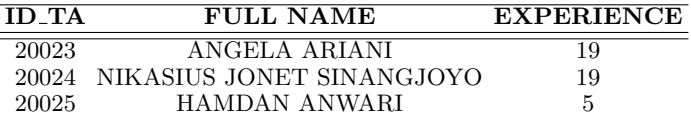

f. Transformation of date of birth data into lecturer's age value by updating the age column using a query.

```
UPDATE ta_db t, (SELECT ID_TA, DATE_FORMAT(FROM_DAYS(DATEDIFF(now)), TGL_LAHIR)), '%Y') +0 AS Age FROM ta_db) aSET t.UMUR = a.AgeWHERE t.ID\_TA = a.ID\_TA;
```
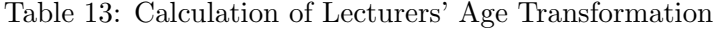

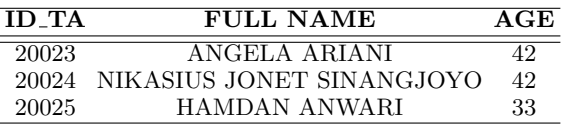

<span id="page-9-1"></span>g. Transformation of lecturer experience data into experience master data as shown in Table [14](#page-9-1) below;

| <b>ID_RW</b> | NM MK                              |
|--------------|------------------------------------|
| 228          | ANALISIS DAYA TARIK WISATA         |
| 229          | ANALISIS OBYEK & DAYA TARIK WISATA |
| 230          | BAHASA INGGRIS DASAR I             |
| 231          | BAHASA INGGRIS DASAR II            |
| 232          | BAHASA INGGRIS PARIWISATA I        |
|              |                                    |
| 270          | SISTEM INFORMASI HOTEL             |
| 271          | <b>SKRIPSI</b>                     |

Table 14: Transformation of Lecturer Experience Data

- h. Evaluate all the data needed to be inputted into the data warehouse. If it is appropriate, continue with the Data Loading process if not do data cleaning.
- i. Clean the data if necessary or not, by inputting a list of data to be deleted or not included.

## 3.5. Data Load

After transforming the data requirements in accordance with the data warehouse structure, then the storage process is carried out to the data warehouse so that the stored data can be used for the needs of Vikor data analysis.

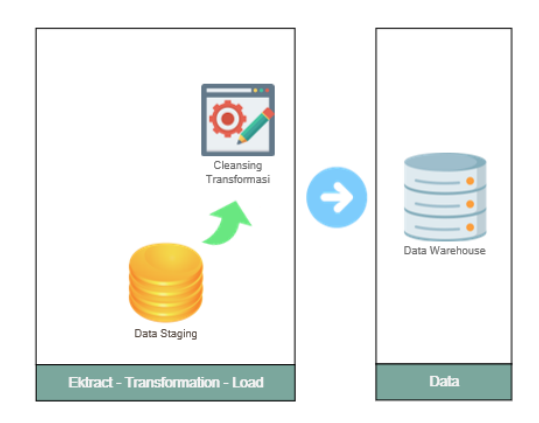

Figure 5: Warehouse Loading Data Scheme

After the extraction and transformation process of internal data and external data is carried out, the process of loading data into the data warehouse is executed so that the results of the data have been denormalized as shown in Table [15.](#page-10-0)

Table 15: The Result of the Data Load to Warehouse Data

<span id="page-10-0"></span>

| $\overline{N}$ | <b>NAME TA</b>    | <b>GENDER</b> | <b>EXPERIENCE</b>                                              |
|----------------|-------------------|---------------|----------------------------------------------------------------|
|                | DIDI NURYADIN     | MAN           | Preparation of Farmer's Exchange Rate (NTP) Bojonegoro Regency |
| 2              | DIDI NURYADIN     | MAN           | Preparation of Farmer's Exchange Rate (NTP) Bojonegoro Regency |
| 3              | DIDI NURYADIN     | MAN           | Preparation of Farmer's Exchange Rate (NTP) Bojonegoro Regency |
| 4              | DIDI NURYADIN     | MAN           | Preparation of Farmer's Exchange Rate (NTP) Bojonegoro Regency |
| 5.             | DIDI NURYADIN     | MAN           | Preparation of Farmer's Exchange Rate (NTP) Bojonegoro Regency |
|                | .                 | .             | $\cdots$                                                       |
|                | 851 HAMDAN ANWARI | MAN           | BAHASA INGGRIS PARIWISATA III                                  |
|                | 852 HAMDAN ANWARI | MAN           | BAHASA INGGRIS PROFESI I                                       |
|                | 853 HAMDAN ANWARI | MAN           | BAHASA INGGRIS PROFESI III                                     |
|                | 854 HAMDAN ANWARI | MAN           | BAHASA INGGRIS DASAR II                                        |
|                | 855 HAMDAN ANWARI | MAN           | BAHASA INGGRIS PARIWISATA II                                   |
|                | 856 HAMDAN ANWARI | MAN           | BAHASA INGGRIS PROFESI II                                      |

a. Examples of the Query Dimensions of Experts and Dimensions of History

# Dimensi TA x Dimensi Riwayat  $\mathbf{1}$ SELECT XXX.ID\_TA, XXX.NAMA\_TA, COUNT(\*) "JML RIWAYAT"  $\overline{2}$ 3 □ FROM (SELECT DISTINCT f.ID\_TA, t.NAMA\_TA, f.ID\_RIWAYAT  $\overline{4}$ FROM fa\_pengalaman AS f 5 INNER JOIN dim\_ta AS t ON f.ID\_TA = t.ID\_TA)xxx GROUP BY xxx.ID\_TA; 6

<span id="page-11-0"></span>From the query mentioned above, it illustrates data display as shown in Table [16](#page-11-0)

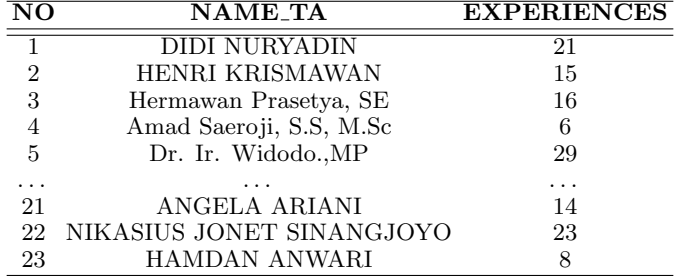

Table 16: Query Results for Expert Dimensions

b. Examples of Experts' Query Dimensions, Qualification Dimensions and History Dimensions

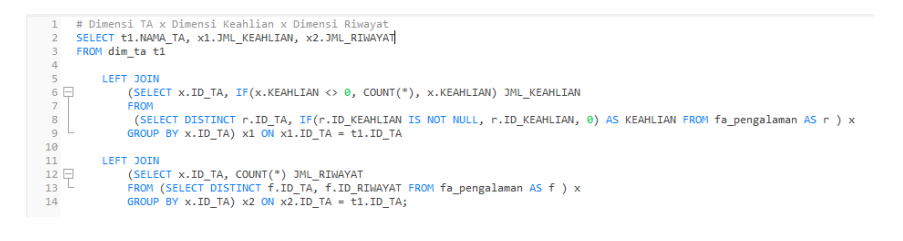

<span id="page-11-1"></span>From the query above, it elaborates data display as shown in Table [17](#page-11-1) below;

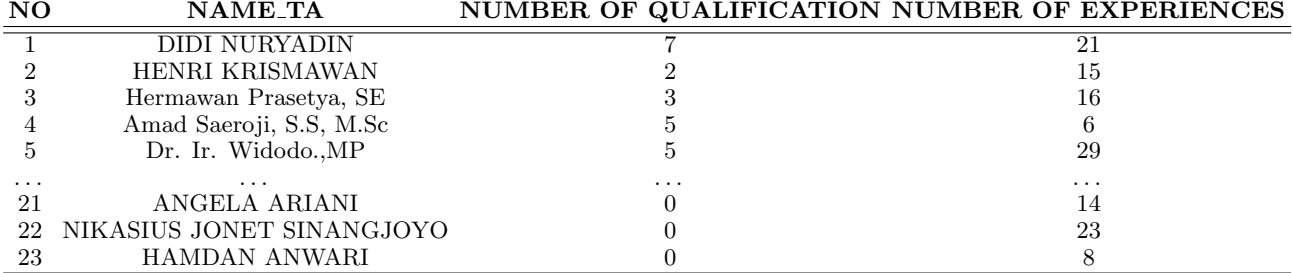

Table 17: Results of Experts' Query Dimensions, Qualification and History

# 4. Vikor Method Analysis

## 4.1. VIKOR Method Test Data

Criterion data is data that is applied as consideration in the calculation and ranking analysis using the Vikor method. In this study, the criteria data will be weighted using the criteria weight table based on the provisions of the CV. Visi Indonesia Mandiri, as shown in Table [18](#page-12-0)

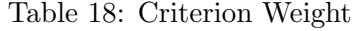

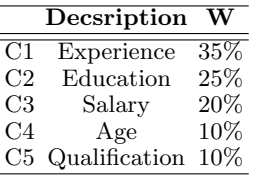

<span id="page-12-0"></span>Weight data is used to influence the criteria in the use of the Vikor method, for details as follows:

## a. Experience Criteria

<span id="page-12-1"></span>Experience data is used as a parameter of the length of time the experts involved in their qualifications, projects or daily activities. Table [19](#page-12-1) can be used to assess.

Table 19: Experience Criteria Weight

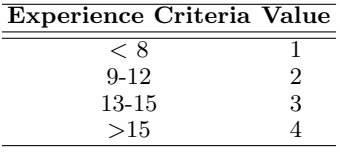

## b. Education Experience

Education data is the latest educational parameters owned by experts, then assessed according to Table [20a.](#page-12-2)

## Table 20: Criteria Value

<span id="page-12-2"></span>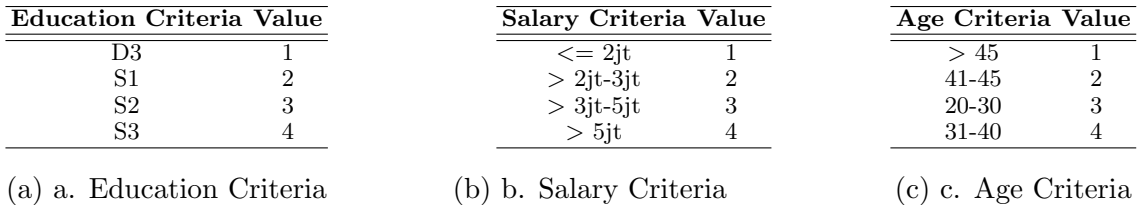

## c. Salary Criteria

The salary criteria data are used as parameters and then assessed in Table [20b.](#page-12-2)

## d. Age Criteria

Age criteria data is used as a parameter and then assessed based on Table [20c.](#page-12-2)

## e. Qualification Criteria

<span id="page-13-0"></span>Age criteria data is used as a parameter and then assessed based on Table [21.](#page-13-0)

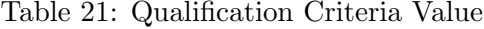

| The number of Qualification Criteria Value |               |
|--------------------------------------------|---------------|
| $\epsilon = 1$ Qualification               |               |
| 2 Qualifications                           | $\mathcal{D}$ |
| 3 Qualifications                           | 3             |
| $>= 4$ Qualifications                      | Δ             |

Table 22: Vikor Method Data Analysis

<span id="page-13-1"></span>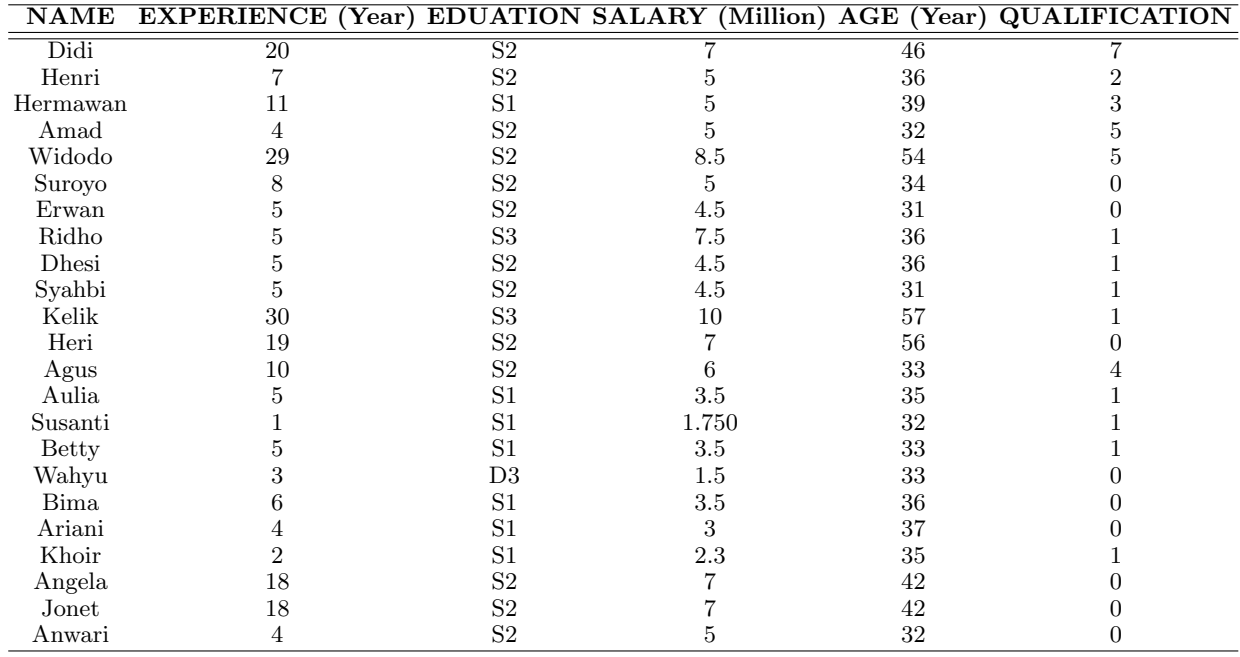

The Vikor method is an analysis stage for the main problem in order to provide the best solution on the ranking basis. It is applied in selecting several available alternatives to be chosen as experts. The completion steps in calculating the value of the criteria using the Vikor method.

#### 4.2. Data Normalization

The normalization and weighting are using the calculation of the Vikor method in the data Table [22.](#page-13-1) In calculating, the equation [1](#page-14-0) is applied.

<span id="page-14-0"></span>
$$
R_{ij} = \frac{X_j^+ - X_{ij}}{X_j^+ - X_j^-}
$$
 (1)

Known :

 $i =$  Alternative / Row as 1st data row to 23rd data

 $j =$  Criteria / Column as column data Number, Name, Experience, Education, Salary, Age and Qualification.

 $X_{ij}$  = The value of the decision-making matrix consisting of data values from rows and columns in Table [22](#page-13-1)

 $X_j^+$  = The highest value in a criterion

 $X_j^-$  = The lowest value in a criterion

<span id="page-14-1"></span>From Table [22](#page-13-1) above, we get the results of the weighting in Table [23.](#page-14-1)

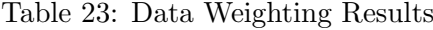

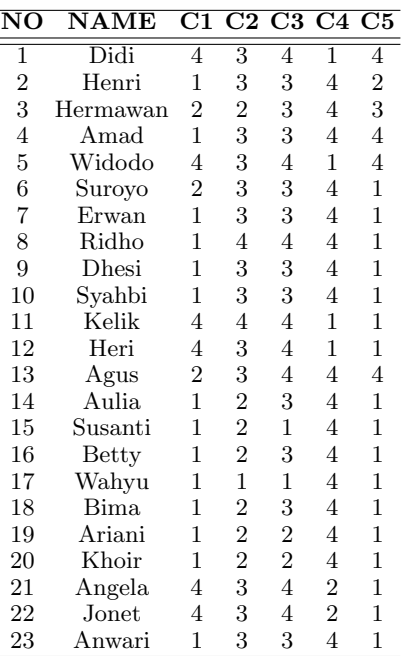

From Table [23](#page-14-1) the value of each criterion is sought first for the highest and lowest values. Then from each criterion, data normalization will be carried out, namely:

Max Value  $(C1, C2, C3, C4, C5) = 4,4,4,4,4$ 

Min Value  $(C1, C2, C3, C4, C5) = 1,1,1,1,1$ 

$$
R[Didi, C1] = \frac{4-4}{4-1} = \frac{0}{3} = 0
$$
  
\n
$$
R[Jhon, C2] = \frac{4-4}{4-2} = \frac{0}{2} = 0
$$
  
\n
$$
R[Didi, C3] = \frac{3-3}{3-1} = \frac{0}{2} = 0
$$
  
\n
$$
R[Didi, C4] = \frac{4-1}{4-1} = \frac{3}{3} = 1
$$
  
\n
$$
R[Didi, C5] = \frac{4-4}{4-1} = \frac{0}{3} = 0
$$
  
\n
$$
R[Henri, C1] = \frac{4-1}{4-1} = \frac{3}{3} = 1
$$
  
\n
$$
R[Henri, C2] = \frac{4-3}{4-1} = \frac{1}{3} = 0,3333
$$
  
\n
$$
R[Henri, C3] = \frac{4-3}{4-1} = \frac{1}{3} = 0,3333
$$
  
\n
$$
R[Henri, C4] = \frac{4-4}{4-1} = \frac{0}{3} = 0
$$
  
\n
$$
R[Henri, C5] = \frac{4-2}{4-1} = \frac{2}{3} = 0,6667
$$

<span id="page-15-0"></span>Accomplish it up to the  $23^{rd}$  expert data named Anwari to produce a matrix normalization table as shown in Table [24.](#page-15-0)

| NO | <b>NAME</b> | $\rm C1$ | $\bf C2$    | $\bf C3$      | C4           | C5     |
|----|-------------|----------|-------------|---------------|--------------|--------|
| 1  | Didi        |          |             |               |              |        |
| 2  | Henri       |          |             | 0,3333 0,3333 | 0            | 0,6667 |
| 3  | Hermawan    | 0.6667   |             | 0.6667 0.3333 | 0            | 0,3333 |
| 4  | Amad        | 1        |             | 0.3333 0.3333 | 0            |        |
| 5  | Widodo      | 0        | 0.3333      | $\mathbf{0}$  | 1            | 0      |
| 6  | Suroyo      | 0,6667   |             | 0,3333 0,3333 | 0            | 1      |
| 7  | Erwan       | 1        |             | 0.3333 0.3333 | 0            | 1      |
| 8  | Ridho       | 1        |             |               | 0            | 1      |
| 9  | Dhesi       | 1        |             | 0,3333 0,3333 | 0            | 1      |
| 10 | Syahbi      | 1        |             | 0,3333 0,3333 | 0            | 1      |
| 11 | Kelik       | 0        |             |               | 1            | 1      |
| 12 | Heri        | 0        | 0.3333      | $\theta$      | 1            | 1      |
| 13 | Agus        | 0,6667   | 0,3333      | 0             | 0            | 0      |
| 14 | Aulia       | 1        |             | 0,6667 0,3333 | 0            | 1      |
| 15 | Susanti     | 1        | 0,6667      | 1             | 0            | 1      |
| 16 | Betty       | 1        |             | 0,6667 0,3333 | 0            | 1      |
| 17 | Wahyu       | 1        |             |               | 0            | 1      |
| 18 | Bima        | 1        |             | 0.6667 0.3333 | 0            | 1      |
| 19 | Ariani      | 1        |             | 0.6667 0.6667 | 0            | 1      |
| 20 | Khoir       | 1        |             | 0,6667 0,6667 | 0            | 1      |
| 21 | Angela      | 0        | 0,3333      | 0             | 0,6667       | 1      |
| 22 | Jonet       | 0        | ${ 0.3333}$ | 0             | 0,6667       | 1      |
| 23 | Anwari      | 1        |             | 0,3333 0,3333 | $\mathbf{0}$ | 1      |

Table 24: Matrix Normalization

Then from the normalization table it is multiplied by the weight of the criteria, and for the result using the following formula:  $W_j \times W_{ij}$ .

The data for the  $1^{st}$  expert named Didi is in column C1 with value of 0 multiplied by the weight of experience criteria (C1) 0.35. Then in column C2 with value of 0 multiplied by the weight of educational criteria (C2) 0.25. Next in column C3 with value 0 is multiplied by the weight of the honor criteria (C3) 0.2. After that in column C4 with value of 1 multiplied by the weight of the age criteria (C4) 0.1 and in the last column C5 with value of 0 multiplied by the weight of the criteria of expertise (C5) 0.1. Do the normalization multiplication process with the criteria weights up to the 23rd expert data named Anwari as shown in Table [25.](#page-16-0)

<span id="page-16-0"></span>

| NO             | <b>NAME</b> | C1                            | C2                                       | C <sub>3</sub> | C4                  | C5                  |
|----------------|-------------|-------------------------------|------------------------------------------|----------------|---------------------|---------------------|
| $\overline{1}$ | Didi        | $0 \times 0.35$               | $0 \times 0.25$                          | $0 \times 0.2$ | $1 \times 0.1$      | $0 \times 0.1$      |
| $\overline{2}$ | Henri       | $1 \times 0.35$               | $0,3333 \times 0,25$ 0,3333 x 0,2        |                | $0 \times 0,1$      | $0,6667 \times 0,1$ |
| 3              |             | Hermawan $0,6667 \times 0,35$ | $0,6667 \times 0,25$ 0,3333 x 0,2        |                | $0 \times 0.1$      | $0,3333 \times 0,1$ |
| $\overline{4}$ | Amad        | $1 \times 0.35$               | $0,3333 \times 0,25$ 0,3333 $\times 0,2$ |                | $0 \times 0.1$      | $0 \times 0.1$      |
| 5              | Widodo      | $0 \times 0.35$               | $0,3333 \times 0,25$                     | $0 \times 0.2$ | $1 \times 0.1$      | $0 \times 0.1$      |
| 6              | Suroyo      | $0,6667 \times 0,35$          | $0,3333 \times 0,25$ 0,3333 $\times 0,2$ |                | $0 \times 0.1$      | $1 \times 0.1$      |
| 7              | Erwan       | $1 \times 0.35$               | $0,3333 \times 0,25$ 0,3333 x 0,2        |                | $0 \times 0.1$      | $1 \times 0.1$      |
| 8              | Ridho       | $1 \times 0.35$               | $0 \times 0.25$                          | $0 \times 0.2$ | $0 \times 0.1$      | $1 \times 0.1$      |
| 9              | Dhesi       | $1 \times 0.35$               | $0,3333 \times 0,25$ 0,3333 x 0,2        |                | $0 \times 0.1$      | $1 \times 0.1$      |
| 10             | Syahbi      | $1 \times 0.35$               | $0,3333 \times 0,25$ 0,3333 $\times 0,2$ |                | $0 \times 0.1$      | $1 \times 0.1$      |
| 11             | Kelik       | $0 \times 0.35$               | $0 \times 0.25$                          | $0 \times 0.2$ | $1 \times 0.1$      | $1 \times 0.1$      |
| 12             | Heri        | $0 \times 0.35$               | $0,3333 \times 0,25$                     | $0 \times 0.2$ | $1 \times 0.1$      | $1 \times 0.1$      |
| 13             | Agus        | $0.6667 \times 0.35$          | $0.3333 \times 0.25$                     | $0 \times 0.2$ | $0 \times 0.1$      | $0 \times 0.1$      |
| 14             | Aulia       | $1 \times 0.35$               | $0,6667 \times 0,25$ 0,3333 $\times$ 0,2 |                | $0 \times 0.1$      | $1 \times 0.1$      |
| 15             | Susanti     | $1 \times 0.35$               | $0.6667 \times 0.25$                     | $1 \times 0.2$ | $0 \times 0.1$      | $1 \times 0.1$      |
| 16             | Betty       | $1 \times 0.35$               | $0,6667 \times 0,25$ 0,3333 x 0,2        |                | $0 \times 0,1$      | $1 \times 0.1$      |
| 17             | Wahyu       | $1 \times 0.35$               | $1 \times 0.25$                          | $1 \times 0.2$ | $0 \times 0.1$      | $1 \times 0.1$      |
| 18             | Bima        | $1 \times 0.35$               | $0,6667 \times 0,25$ 0,3333 $\times$ 0,2 |                | $0 \times 0.1$      | $1 \times 0,1$      |
| 19             | Ariani      | $1 \times 0.35$               | $0.6667 \times 0.25$ 0.6667 $\times$ 0.2 |                | $0 \times 0.1$      | $1 \times 0.1$      |
| 20             | Khoir       | $1 \times 0.35$               | $0,6667 \times 0.25$ 0.6667 $\times$ 0.2 |                | $0 \times 0.1$      | $1 \times 0.1$      |
| 21             | Angela      | $0 \times 0,35$               | $0,3333 \times 0,25$                     | $0 \times 0.2$ | $0,6667 \times 0.1$ | $1 \times 0.1$      |
| 22             | Jonet       | $0 \times 0,35$               | $0,3333 \times 0,25$                     | $0 \times 0.2$ | $0,6667 \times 0.1$ | $1 \times 0.1$      |
| 23             | Anwari      | $1 \times 0.35$               | $0,3333 \times 0,25$ 0,3333 $\times 0,2$ |                | $0 \times 0.1$      | $1 \times 0.1$      |

Table 25: Normalization x Weight

After the process of multiplying normalization with weights on all expert data, it will construct a data matrix as shown in Table [26.](#page-17-0)

<span id="page-17-0"></span>

| NO | NAME           | $\overline{\rm C1}$ | $\overline{\text{C2}}$ | $\overline{\text{C3}}$ | $\overline{\text{C4}}$ | $\overline{\text{C5}}$ |
|----|----------------|---------------------|------------------------|------------------------|------------------------|------------------------|
| 1  | Didi           | $\overline{0}$      | 0.0833                 | 0                      | $_{0,1}$               | 0                      |
| 2  | Henri          | 0,35                |                        | 0,0833 0,0667          | 0                      | 0,0667                 |
| 3  | Hermawan       | 0.2333              |                        | 0,1667 0,0667          | $\overline{0}$         | 0.0333                 |
| 4  | $\rm A m$ ad   | 0,35                |                        | 0,0833 0,0667          | $\theta$               | 0                      |
| 5  | Widodo         | $\Omega$            | 0.0833                 | 0                      | 0,1                    | 0                      |
| 6  | Suroyo         | 0,2333              |                        | 0,0833 0,0667          | 0                      | 0,1                    |
| 7  | Erwan          | 0,35                |                        | 0,0833 0,0667          | 0                      | $_{0,1}$               |
| 8  | Ridho          | 0,35                | 0                      |                        | 0                      | 0,1                    |
| 9  | Dhesi          | 0,35                |                        | 0,0833 0,0667          | 0                      | 0,1                    |
| 10 | Svahbi         | 0,35                |                        | 0,0833 0,0667          | 0                      | 0,1                    |
| 11 | Kelik          | 0                   |                        | 0                      | 0,1                    | 0,1                    |
| 12 | Heri           | 0                   | 0,0833                 | 0                      | 0,1                    | $_{0,1}$               |
| 13 | Agus           | 0,2333              | 0.0833                 | 0                      | $\theta$               | 0                      |
| 14 | Aulia          | 0,35                |                        | 0,1667 0,0667          | 0                      | 0,1                    |
| 15 | Susanti        | 0,35                | 0.1667                 | 0.2                    | 0                      | 0,1                    |
| 16 | Betty          | $0.35\,$            |                        | 0,1667 0,0667          | 0                      | 0,1                    |
| 17 | Wahyu          | 0.35                | 0,2500                 | 0,2                    | 0                      | $_{0,1}$               |
| 18 | Bima           | 0.35                |                        | 0,1667 0,0667          | 0                      | 0,1                    |
| 19 | Ariani         | 0.35                |                        | 0,1667 0,1333          | 0                      | 0,1                    |
| 20 | Khoir          | 0,35                |                        | 0.1667 0.1333          | 0                      | 0,1                    |
| 21 | Angela         | 0                   | 0.0833                 | 0                      | 0,0667                 | 0,1                    |
| 22 | $_{\rm Jonet}$ | $\overline{0}$      | 0.0833                 | 0                      | 0,0667                 | $_{0,1}$               |
| 23 | Anwari         | 0,35                |                        | 0,0833 0,0667          | 0                      | $_{0,1}$               |

Table 26: Normalization Result x Weight

# 4.3. Calculating the Value of S and Determining the Maximum Value of R

After obtaining the results of the multiplication between normalization and the weights, it is applied to calculate the value of S and determine R using the formula.

<span id="page-18-0"></span>

| NO.            | <b>NAME</b> | $C1 + C2 + C3 + C4 + C5$                | S              |
|----------------|-------------|-----------------------------------------|----------------|
| 1              | Didi        | $0 + 0,0833 + 0 + 0,1 + 0$              | 0,1833         |
| $\overline{2}$ | Henri       | $0,35+0,0833+0,0667+0+0,0667$           | $\; 0.5667 \;$ |
| 3              | Hermawan    | $0,2333 + 0,1667 + 0,0667 + 0 + 0,0333$ | 0,5            |
| 4              | Amad        | $0,35+0,0833+0,0667+0+0$                | 0,5            |
| 5              | Widodo      | $0 + 0,0833 + 0 + 0,1 + 0$              | 0,1833         |
| 6              | Surovo      | $0,2333+0,0833+0,0667+0+0,1$            | 0,4833         |
| 7              | Erwan       | $0,35+0,0833+0,0667+0+0,1$              | 0,6            |
| 8              | Ridho       | $0,35+0+0+0+0,1$                        | 0,4500         |
| 9              | Dhesi       | $0,35+0,0833+0,0667+0+0,1$              | 0,6            |
| 10             | Syahbi      | $0,35+0,0833+0,0667+0+0,1$              | $_{0,6}$       |
| 11             | Kelik       | $0+0+0+0,1+0,1$                         | 0,2            |
| 12             | Heri        | $0 + 0,0833 + 0 + 0,1 + 0,1$            | 0,2833         |
| 13             | Agus        | $0,2333+0,0833+0+0+0$                   | 0,3167         |
| 14             | Aulia       | $0, 35 + 0, 1667 + 0, 0667 + 0 + 0, 1$  | 0,6833         |
| 15             | Susanti     | $0, 35 + 0, 1667 + 0, 2 + 0 + 0, 1$     | 0,8167         |
| 16             | Betty       | $0,35+0,1667+0,0667+0+0,1$              | 0,6833         |
| 17             | Wahyu       | $0, 35 + 0, 25 + 0, 2 + 0 + 0, 1$       | 0,9            |
| 18             | Bima.       | $0,35+0,1667+0,0667+0+0,1$              | 0,6833         |
| 19             | Ariani      | $0, 35 + 0, 1667 + 0, 1333 + 0 + 0, 1$  | 0,7500         |
| 20             | Khoir       | $0, 35 + 0, 1667 + 0, 1333 + 0 + 0, 1$  | 0,7500         |
| 21             | Angela      | $0 + 0,0833 + 0 + 0,0667 + 0,1$         | 0,2500         |
| 22             | Jonet       | $0 + 0,0833 + 0 + 0,0667 + 0,1$         | 0,2500         |
| 23             | Anwari      | $0,35+0,0833+0,0667+0+0,1$              | 0,6            |

Table 27: Calculating the Value of S

<span id="page-18-1"></span>Moreover, it is to determine the value of R

| $\overline{\text{NO}}$ | NAME         | $\overline{{\rm C1}}$ | $\overline{{\rm C}2}$ | $\overline{\text{C3}}$ | $\overline{\text{C4}}$ | $\overline{\text{C5}}$ | $\overline{\text{R}}$ |
|------------------------|--------------|-----------------------|-----------------------|------------------------|------------------------|------------------------|-----------------------|
| 1                      | Didi         | $\boldsymbol{0}$      | 0.0833                | $\boldsymbol{0}$       | 0,1                    | $\overline{0}$         | 0,1                   |
| $\overline{2}$         | Henri        | 0.35                  |                       | 0.0833 0.0667          | $\boldsymbol{0}$       | 0.0667                 | 0,3500                |
| 3                      | Hermawan     | 0,2333                |                       | 0,1667 0,0667          | 0                      | 0.0333                 | 0,2333                |
| 4                      | $\rm A m$ ad | 0.35                  |                       | 0,0833 0,0667          | $\overline{0}$         | 0                      | 0,3500                |
| 5                      | Widodo       | $\theta$              | 0.0833                | 0                      | $_{0,1}$               | 0                      | 0,1                   |
| 6                      | Suroyo       | 0,2333                |                       | 0,0833 0,0667          | 0                      | 0,1                    | 0,2333                |
| 7                      | Erwan        | 0,35                  |                       | 0,0833 0,0667          | 0                      | 0,1                    | 0,3500                |
| 8                      | Ridho        | 0.35                  | 0                     | 0                      | 0                      | 0,1                    | 0,3500                |
| 9                      | Dhesi        | 0.35                  |                       | 0.0833 0.0667          | 0                      | 0,1                    | 0,3500                |
| 10                     | Svahbi       | 0.35                  |                       | 0,0833 0,0667          | 0                      | 0,1                    | 0,3500                |
| 11                     | Kelik        | $\Omega$              | 0                     | 0                      | 0,1                    | 0,1                    | 0,1                   |
| 12                     | Heri         | $\overline{0}$        | 0.0833                | 0                      | $_{0,1}$               | $_{0,1}$               | 0,1                   |
| 13                     | Agus         | 0.2333                | 0.0833                | 0                      | 0                      | $\overline{0}$         | 0.2333                |
| 14                     | Aulia        | 0.35                  |                       | 0,1667 0,0667          | 0                      | 0,1                    | 0,3500                |
| 15                     | Susanti      | 0,35                  | 0.1667                | $0.2\,$                | $\overline{0}$         | 0,1                    | 0,3500                |
| 16                     | Betty        | 0.35                  |                       | 0,1667 0,0667          | 0                      | 0,1                    | 0,3500                |
| 17                     | Wahyu        | 0,35                  | 0,2500                | $_{0,2}$               | $\overline{0}$         | 0,1                    | 0,3500                |
| 18                     | Bima         | 0,35                  | 0,1667                | 0,0667                 | 0                      | 0,1                    | 0,3500                |
| 19                     | Ariani       | 0,35                  |                       | 0,1667 0,1333          | $\boldsymbol{0}$       | 0,1                    | 0,3500                |
| 20                     | Khoir        | 0,35                  |                       | $0,1667$ $0,1333$      | 0                      | $_{0,1}$               | 0,3500                |
| 21                     | Angela       | 0                     | 0,0833                | 0                      | 0,0667                 | 0,1                    | 0,1                   |
| 22                     | Jonet        | 0                     | 0,0833                | 0                      | 0,0667                 | 0,1                    | 0,1                   |
| 23                     | Anwari       | 0.35                  |                       | 0.0833 0.0667          | 0                      | 0,1                    | 0,3500                |

Table 28: Maximum Value of R

<span id="page-19-0"></span>From the calculation of S value and R value in Table [27](#page-18-0) and Table [28,](#page-18-1) the values of S+, S-, R+ and R- are obtained as shown in Table [29.](#page-19-0)

| NO             | <b>NAME</b> | S                   | R.               |
|----------------|-------------|---------------------|------------------|
| 1              | Didi        | $\overline{0,1833}$ | $\overline{0,1}$ |
| $\overline{2}$ | Henri       | 0,5667              | 0,3500           |
| 3              | Hermawan    | $_{\rm 0.5}$        | 0,2333           |
| 4              | Amad        | $_{\rm 0.5}$        | 0,3500           |
| 5              | Widodo      | 0,1833              | $_{0,1}$         |
| 6              | Suroyo      | 0,4833              | 0,2333           |
| 7              | Erwan       | 0,6                 | 0,3500           |
| 8              | Ridho       | 0,4500              | 0,3500           |
| 9              | Dhesi       | 0,6                 | 0,3500           |
| 10             | Syahbi      | $_{0,6}$            | 0,3500           |
| 11             | Kelik       | $_{0,2}$            | $_{\rm 0,1}$     |
| 12             | Heri        | 0,2833              | $_{0,1}$         |
| 13             | Agus        | 0,3167              | 0,2333           |
| 14             | Aulia       | 0,6833              | 0,3500           |
| 15             | Susanti     | 0,8167              | 0,3500           |
| 16             | Betty       | ${0.6833}$          | 0,3500           |
| 17             | Wahyu       | $_{0,9}$            | 0,3500           |
| 18             | <b>Bima</b> | 0,6833              | 0,3500           |
| 19             | Ariani      | 0,7500              | 0,3500           |
| 20             | Khoir       | 0,7500              | 0,3500           |
| 21             | Angela      | 0,2500              | $_{0,1}$         |
| 22             | Jonet       | $_{\rm 0,2500}$     | $_{\rm 0,1}$     |
| 23             | Anwari      | $_{0,6}$            | 0,3500           |
|                | $S R+$      | $_{0,9}$            | 0,3500           |
|                | $S R-$      | $\overline{0,}1833$ | $_{0,1}$         |

Table 29: Recap Result of S value & R value

## 4.4. Calculating the Index

To calculate the index using the equation formula

$$
Q(Didi) = 0.5 \frac{0.1833 - 0.1833}{0.9 - 0.1833} + (1 - 0.5) \frac{0.1 - 0.1}{0.3500 - 0.1} = 0
$$
  

$$
Q(Henri) = 0.5 \frac{0.5667 - 0.1833}{0.9 - 0.1833} + (1 - 0.5) \frac{0.3500 - 0.1}{0.3500 - 0.1} = 0.7674
$$

Do these calculations up to the  $23^{rd}$  data by the name of Anwari. After getting the index value, arrange the index value from the smallest value to the largest. It is to get the ranking results by the Vikor method as shown in Table [30.](#page-20-0)

<span id="page-20-0"></span>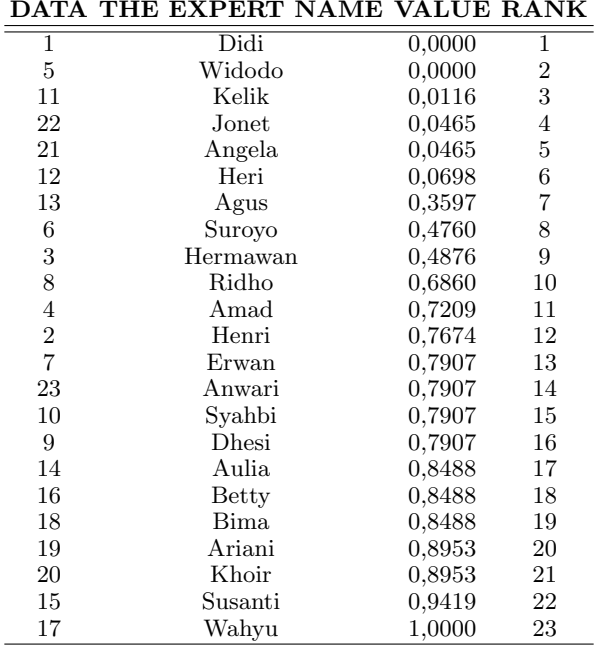

Table 30: Index value results sorted

Based on the Vikor Index ranking above, the smallest value is obtained, namely the 1st data by the name of Didi. Therefore based on a decision support system using the Vikor method, Didi was chosen to be an expert in CV Visi Indonesia Mandiri.

## 4.5. Accuracy Test Using Confusion Matrix

Confusion matrix is a matrix that represents the results of binary classification in a dataset. There are several general formulas that can be used to calculate the classification performance

## 4.5.1. Calculating the Number of Criteria

<span id="page-20-1"></span>fter determining the criteria for each expert data as shown in Table [30,](#page-20-0) then calculate the total of each category to generate Table [31.](#page-20-1)

Table 31: Confusion Matrix Criteria Recap Table

| Criteria Total |    |
|----------------|----|
| TР             | 12 |
| FN             |    |
| FP             | 4  |
| ТN             | 6  |

## 4.5.2. Calculating the Acuracy

To calculate the accuracy in the confusion matrix, make use of the following formula;

$$
Accuracy = \frac{TP + TN}{TP + TN + FP + FN}
$$
\n
$$
Accuracy = \frac{12 + 6}{12 + 1 + 4 + 6} = 0.78
$$
\n
$$
(2)
$$

#### 4.5.3. Calculating the Precision

To calculate the precision in the confusion matrix, use the following formula

$$
Precision = \frac{TP}{TP + FP}
$$
\n
$$
Precision = \frac{12}{12 + 4} = 0.75
$$
\n(3)

## 4.5.4. Calculating the Recall

To calculate the recall on the confusion matrix, apply the following formula:

$$
Recall = \frac{TP}{TP + FN}
$$
\n
$$
Recall = \frac{12}{12 + 1} = 0.92
$$
\n(4)

<span id="page-21-0"></span>The results of the test can be observed on Figure [6](#page-21-0) below.

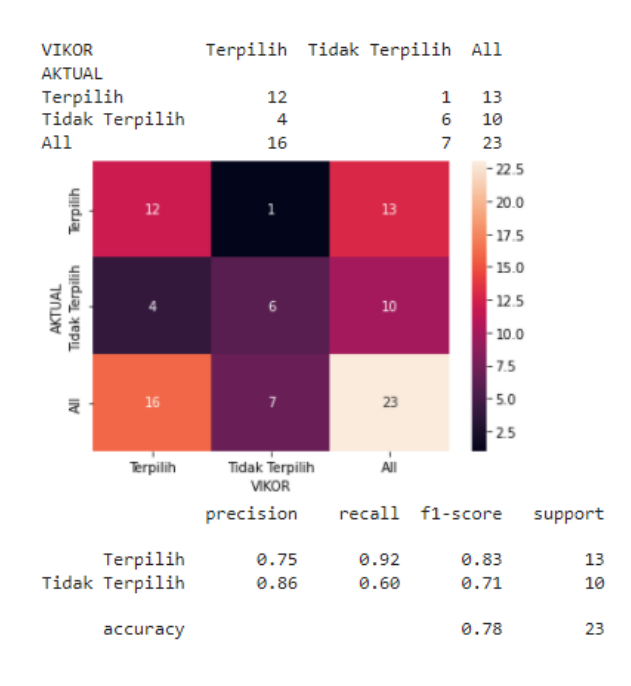

Figure 6: Method Test Results with Confusion Matrix

From the confusion matrix in Figure [6,](#page-21-0) it can be clarified that the correct ranking model has six data as negative and twelve data as positive. In addition, the model is mistaken in predicting one data into negative data which should be positive (false negative), and incorrect in predicting four data into positive data which should be negative (false positive).

## <span id="page-22-0"></span>References

- [1] I. P. A. E. Pratama and N. P. N. D. Widhiasih, "Perancangan Data Warehouse Untuk Prediksi Penjualan Pada Orba Express Menggunakan Pentaho," JUSS (Jurnal Sains dan Sist. Informasi), vol. 3, no. 2, pp. 43–48, 2020, doi: 10.22437/juss.v3i2.8147.
- <span id="page-22-1"></span>[2] P. Ponniah, Data Extraction, Transformation, and Loading, in Data Warehousing Fundamentals for it Professionals, Second Edition. 2012.
- <span id="page-22-3"></span><span id="page-22-2"></span>[3] A. Rosidi and M. Ma, "PERANCANGAN E-LEARNING Abstrak," 2014.
- [4] A. Chandra, "Perancangan Data Warehouse Pada Software Laboratory Center," ComTech Comput. Math. Eng. Appl., vol. 1, no. 2, p. 585, 2010, doi: 10.21512/comtech.v1i2.2558.
- <span id="page-22-4"></span>[5] C. Huda, B. Pangestu, J. Lai, and R. Teja, "Analisis Dan Perancangan Data Warehouse Pada PT Gajah Tunggal Prakarsa," ComTech Comput. Math. Eng. Appl., vol. 1, no. 2, p. 437, 2010, doi: 10.21512/comtech.v1i2.2389.
- <span id="page-22-5"></span>[6] R. Wijaya and B. Pudjoatmodjo, "Penerapan Extraction Transformation Loading (ETL) Dalam Data Warehouse (Studi Kasus: Departemen Pertanian)", J. Nas. Pendidik. Tek. Inform., vol. 5, no. 2, p. 61, 2016, doi: 10.23887/janapati.v5i2.9855.
- <span id="page-22-6"></span>[7] G. Prajena, "Analisis dan Perancangan Data Warehouse untuk Penjualan, Identifikasi Status Distributor, dan Perpanjangan Masa Aktif Distributor pada PT Harmoni Dinamik Indonesia," ComTech Comput. Math. Eng. Appl., vol. 4, no. 1, p. 475, 2013, doi: 10.21512/comtech.v4i1.2792.
- <span id="page-22-7"></span>[8] I. P. A. E. Pratama and I. G. A. Pradipta, "Desain dan Implementasi Data warehouse Untuk Prediksi Penjualan Produk pada Toko Mekarsari," J. Teknol. Inf. dan Terap., vol. 5, no. 1, pp. 65–72, 2019, doi: 10.25047/jtit.v5i1.81.
- <span id="page-22-8"></span>[9] I. K. P. Suniantara and G. Suwardika, "Penerapan Metode VIKOR pada Pengambilan Keputusan Seleksi Calon Penerima Beasiswa Bidikmisi Universitas Terbuka," Intensif, vol. 2, no. 1, p. 24, 2018, doi: 10.29407/intensif.v2i1.11848.
- <span id="page-22-9"></span>[10] A. Harahap, M. Mesran, S. Ramadhan, and F. T. Waruwu, "Sistem Pendukung Keputusan Pemilihan Tenaga Ahli Pada Dinas Kominfo Kabupaten Deli Serdang Menerapkan Metode Vikor," KOMIK (Konferensi Nas. Teknol. Inf. dan Komputer), vol. 2, no. 1, pp. 397–402, 2018, doi: 10.30865/komik.v2i1.965.
- <span id="page-22-10"></span>[11] S. H. A. El-Sappagh, A. M. A. Hendawi, and A. H. El Bastawissy, "A proposed model for

data warehouse ETL processes," J. King Saud Univ. - Comput. Inf. Sci., vol. 23, no. 2, pp. 91–104, 2011, doi: 10.1016/j.jksuci.2011.05.005.